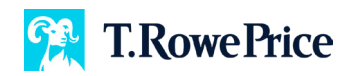

## **Advisor Portal: Requesting Additional Plan Access**

Do you have other client plans you'd like to access through the Advisor Portal? Request access by following these steps.

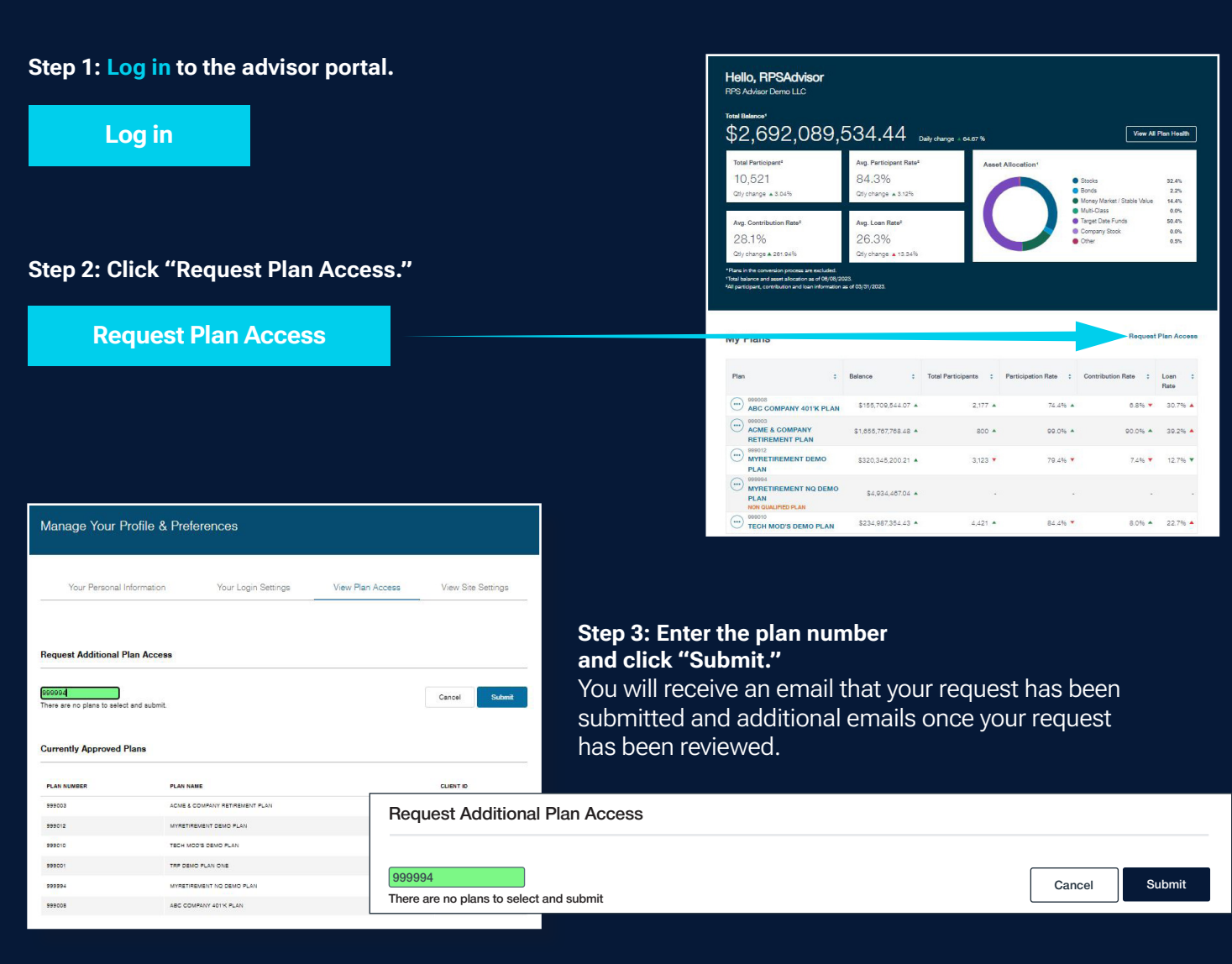

## **Questions?**

Contact your T. Rowe Price representative if you have any questions.

© 2023 T. Rowe Price. All Rights Reserved. T. ROWE PRICE, INVEST WITH CONFIDENCE, and the Bighorn Sheep design are, collectively and/or apart, trademarks of T. Rowe Price Group, Inc. RETIRE WITH CONFIDENCE is a trademark of T. Rowe Price Group, Inc.